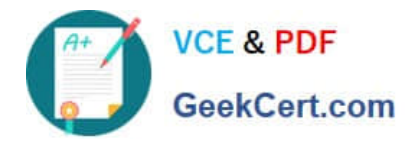

# **C\_TS460\_2020Q&As**

SAP Certified Application Associate - SAP S/4HANA Sales 2020 Upskilling

## **Pass SAP C\_TS460\_2020 Exam with 100% Guarantee**

Free Download Real Questions & Answers **PDF** and **VCE** file from:

**https://www.geekcert.com/c\_ts460\_2020.html**

### 100% Passing Guarantee 100% Money Back Assurance

Following Questions and Answers are all new published by SAP Official Exam Center

**Colonization** Download After Purchase

- **@ 100% Money Back Guarantee**
- **63 365 Days Free Update**
- 800,000+ Satisfied Customers

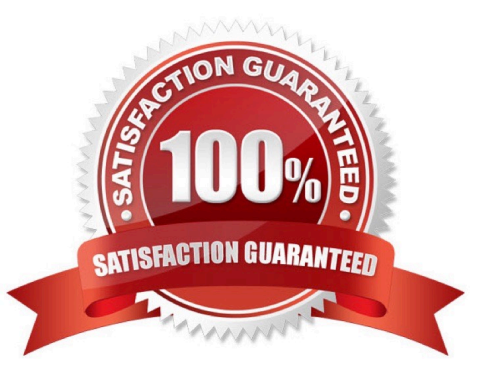

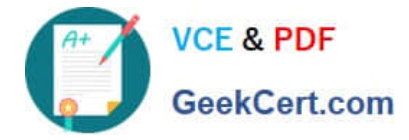

#### **QUESTION 1**

You need to trigger freegoods determination in a sales document In a standard SAP S/4HANA system, which elements influence the item category determination of the free goods item (TANN)? Choose Two correct answers.

- A. Material price group
- B. Higher-level item category
- C. Materialqualifies for discount in kind indicator
- D. Item usage

Correct Answer: BD

#### **QUESTION 2**

Your project requires the settlement of a condition contract in SAP S/4HANA.Which of the following settlement types can you use? Choose Three correct answers.

- A. Periodic settlement
- B. Final settlement
- C. Delta settlement
- D. Invoice settlement

Correct Answer: ABC

#### **QUESTION 3**

You set up partner determination. To which elements do you assign the partner determination procedure? Choose Two correct answers.

- A. Account group
- B. Delivery type
- C. Delivery item category
- D. Customer hierarchy node

Correct Answer: AB

#### **QUESTION 4**

A credit memo request was created for a customer\\'s sales order. What must a business user do to create the respective credit memo? Choose Two correct answers.

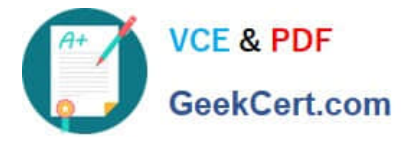

- A. Create the credit memo with reference to the sales order.
- B. Create the credit memo with reference to the credit memo request.
- C. Ensure the billing block on the credit memo request is removed.
- D. Ensure an order reason is entered in the credit memo request item.

Correct Answer: BC

#### **QUESTION 5**

You want to maintain a freight charge that is determined automatically and should be based on the gross weight of all order items. How can you achieve this? Choose the correct answer.

- A. Set the condition type as a header condition.
- B. Set the Condition on Index indicator for the conditiontype.
- C. Set the Condition Update indicator for the condition type.
- D. Set the condition type as a group condition.

Correct Answer: D

[C\\_TS460\\_2020 PDF](https://www.geekcert.com/c_ts460_2020.html) **[Dumps](https://www.geekcert.com/c_ts460_2020.html)** 

C TS460 2020 VCE **[Dumps](https://www.geekcert.com/c_ts460_2020.html)** 

[C\\_TS460\\_2020 Braindumps](https://www.geekcert.com/c_ts460_2020.html)